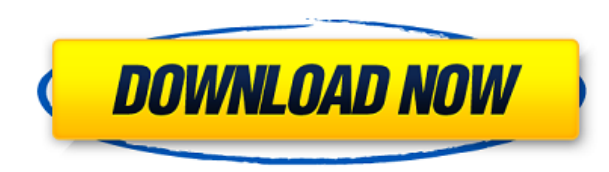

**ApateDNS Crack Full Version Free PC/Windows**

This is the world's first and only program of its kind. Get around the system and online censorship easily with a simple-to-use software application that never lets you down, regardless of your operating system. ApateDNS i used by the NSA is the only thing that can solve this problem. You can effectively prevent hacking, government attacks, cyberbullying, and even make some money with it. No root privileges required. Use ApateDNS just like y company. We don't have any services, nor we promise to get you any particular result in any case. Press the download button below and follow the installation instructions to install ApateDNS. Link: API documentation Show m requirements Minimum: OS: Windows XP Windows 7 Windows 8/8.1/10 Processor: 1.0 Ghz and above 1.4 Ghz and above 1.4 Ghz and above Memory: 32 MB 64 MB 1 GB 320 MB 2 GB Disk space: 150 MB Download size: 1.1 MB License: Free a website Supported languages: English 1.0 Ghz and above Memory: 64 MB 1 GB 320 MB 2 GB Disk space: 3 GB Click on the button to download ApateDNS from the website, and follow the instructions to install it on your computer. drives that you can use whenever you need to perform a manual test. If you don't have a USB flash drive, you can still use Apate

**ApateDNS Crack+ Free**

2edc1e01e8

Sends a DNS query using the specified DNS protocol and application author: Fundamental options: Option Type Default Description -verbose This flag will cause the program to produce a higher level (and more verbose) output. information. Arguments: domain The domain name to be queried. -Ddns query type=XX Specifies the DNS query type=XX Specifies the DNS query type. The valid query types are: ARES - resolve the domain into the IP address of th IXFR - resolve the domain into the IP address of the server, with TTL extension. NXDOMAIN - the domain does not exist. See also: dns query (3), dns resolve(3), dns resolve(3), dns resolve(3), ans resolve + =item \* David O'  $=$ item L  $=$ item L  $=$ 

<https://reallygoodemails.com/bersiopermi> <https://techplanet.today/post/bocad-3d-v21-crack-hot> <https://techplanet.today/post/pcmark-10-crack-full-highly-compressed> <https://techplanet.today/post/hd-online-player-amrapali-full-movies-hd-720p-new> <https://techplanet.today/post/crack-ase-2000-v156-repack> <https://techplanet.today/post/pcstitch-1000022-unlock-key-free> <https://techplanet.today/post/slimdrivers-get-updated-drivers-for-your-pc-setup-link-free> <https://jemi.so/download-irshell-for-psp-660-13-work>

## **What's New In ApateDNS?**

ApateDNS is a lightweight software application whose purpose is to help you manage DNS responses for a user-specified IP address by listening on UDP port 53 on the local machine. It comes in handy especially for network ad as catch additional domains used by viruses with the aid of the non-existent domain option. Installation: Double-click apate dns.exe to start the application. Once the installation process is complete, go to the Options an Press the Stop button to stop the service. Interface: Select the interface from which you want to receive the DNS requests on. You can specify only one interface. DNS server address: Enter the IP address from the list. Num domains that the DNS server is supposed to respond to before responding with a valid response for each DNS query. Ip / Net / Host: Select the type of interface that the DNS server will listen to. You can choose one of the Stop button to stop the service. Help / About: Press the Help button to display the ApateDNS help file. Press the About button to display a window containing information about the program. More advanced options: Press the DNS server to receive requests. Note: If you do not enter a password for the DNS server, the program will respond to all DNS requests regardless of their IP address and will respond to a specific IP address regardless of t and portable software application that allows you to spoof DNS responses to a user-specified IP address, and is designed for network administrators. Advertisement Advertisement Advertisement Posted by Ken Chock is a tech b reviews on technology, productivity and personal productivity software.Q: WordPress: How to get the specific tag? I have a question: I want to get the tags from a specific

## **System Requirements For ApateDNS:**

- Hardware: Intel i3, i5, i7, AMD Phenom or equivalent - Hardware: NVIDIA GeForce GTX 580 or equivalent - Hardware: AMD Radeon R9 290 or equivalent - Hardware: Windows 7 64 bit - Hardware: 4GB of RAM - Hardware: USB port f (Playstation 3 Controller, Gamecube controller, etc.) - Hardware:

<http://texocommunications.com/softstep-crack-activator-3264bit/> [https://lucysveganfood.com/wp-content/uploads/2022/12/Mp3Resizer\\_Express\\_Crack\\_\\_.pdf](https://lucysveganfood.com/wp-content/uploads/2022/12/Mp3Resizer_Express_Crack__.pdf) <https://tourstravelingeorgia.com/lablux-latest/> <https://amedirectory.com/wp-content/uploads/2022/12/ASN-AD-Inactive-Account-Tracker-Crack-Activation-Code-With-Keygen.pdf> <https://swisshtechnologies.com/goliath-net-obfuscator-crack-with-serial-key-free-download/> <https://yappt.com/wp-content/uploads/2022/12/Apex-Deletion-Preventer-2022.pdf> <https://www.pinio.eu/wp-content/uploads//2022/12/lorwar.pdf> <https://tiroojh.com/wp-content/uploads/2022/12/JTalker-Crack-With-Registration-Code-MacWin-Latest-2022.pdf> <https://xtc-hair.com/outlook-connector-for-mdaemon-crack-free-download/> <https://www.scoutgambia.org/megatools-crack-updated-2022/>